Gerald Habisohn, Redaktion Mit in die ganze **DER SPEZIALIST** 

54.259 km<sup>2</sup>, das sind 64,7 % der Gesamtfläche Österreichs, liegen im Alpengebiet. Kein Wunder

also wenn sich österreichische Betriebe auf die Herstellung verschiedener Alpinprodukte spezialisiert haben. Einige dieser Firmen spielen mit ihren Produkten auch international eine führende Rolle. Neben den weltweit bekannten österreichischen Skiherstellern behaupten sich auch kleine und mittelgroße Unternehmen beachtlich. Wie etwa die Fa. Komperdell, die mit Skiund Teleskopstöcken "made in Austria" weltweit erfolgreich ist. Am Wassersportparadies Mondsee gelegen, segelt der österreichische Mittelbetrieb seit Jahren auf Erfolgskurs. Mit mehr als 700.000 Paar produzierten Skiund Teleskopstöcken jährlich hält Komperdell den 2. Rang am Weltmarkt fest in der Hand. In über 50 Länder reicht das Vertriebsnetz. darunter exotische, aber nicht ganz unattraktive Absatzmärkte wie Südafrika, Korea, Hongkong und Japan. Vor allem in Europa und den USA greifen immer mehr Konsumenten zu den Stöcken des 60-Mitarbeiter zählenden Unternehmens. Neben dem alpinen Einsatzbereich schwingen seit einigen Jahren aber auch Golfspieler hochwertige Stöcke aus dem Salzkammergut. Mit Golfschlägern und Golfausrüstung schuf

sich Komperdell vor 4 Jahren ein weiteres wirtschaftliches Standbein. Dabei wurden die Erkenntnisse und Technologien aus der Skistock- und Teleskopstock-Erzeugung genutzt und waren eine wertvolle Ausgangsbasis für die Entwicklung hochqualitativer Schläger-Schäfte, die starken Schlagbelastungen standhalten

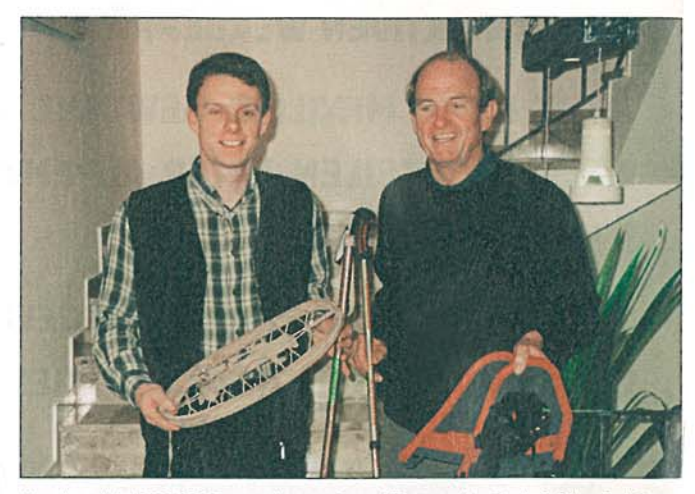

Herr über jährlich 700.000 Paar produzierter Ski- und Tourenstöcke: Geschäftsführer Erich Roiser (re.) und Sohn Thomas, mit Wanderstock und Schneeschuh von einst und jetzt

müssen. Derzeit ist Komperdell der einzige österreichische Hersteller von Golf-Produkten am Markt.

## **AUS DER GESCHICHTE**

Gegründet wurde die Fa. Komperdell 1922 in Wien, wo man zunächst Wander-, Spazier- und Billiardstöcke aus Haselnußholz, später dann aus Bambus, fertigte. 1983 erwarb der heutige Eigentümer Erich Roiser die Fa. Cama-

ro in Mondsee und verlegte den Firmensitz von Komperdell dahin, wo heute auf einem Betriebsgelände Produktionsstätte und Verwaltung für die Firmen Komperdell und Camaro angesiedelt sind. Die Komperdell Schwesterfirma Camaro erzeugt Neoprenanzüge für Taucher und Wassersportler, Schwimmbekleidung sowie Accessoires für Wassersportler.die der Ermüdung des Handgelenks vorbeugen sollen.

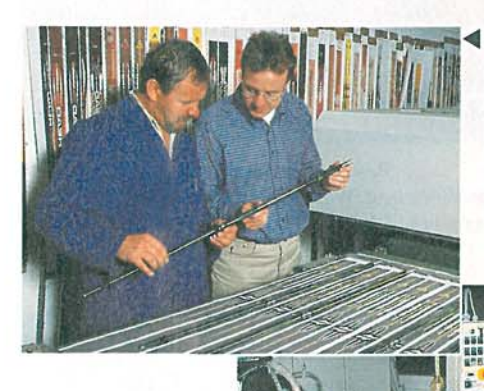

Thermobeschichtete Oberfläche: lackierte Rohre rollen bei 170° C auf den Designstreifen ab und nehmen die Farbe in die Lackschicht auf. Das Ergebnis sind leuchtende Farben und Motive in Fotoqualität.

Maschinell und händisch werden die ca. 20 verschiedenen Komponenten eines Stockes zusammengefügt.

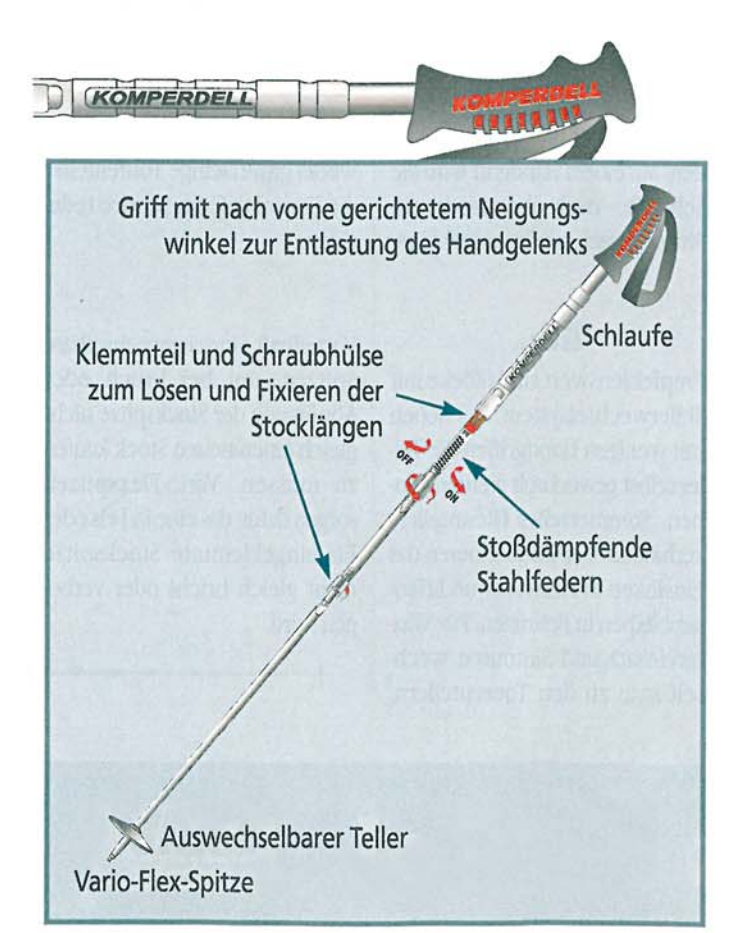

**ALPENVEREIN**  $\triangle 4/98$